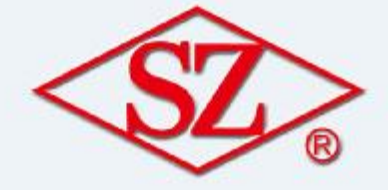

## 河北万达玛钢有限公司 **HEBEI WANDA MALLEABLE IRON CORP., LTD**

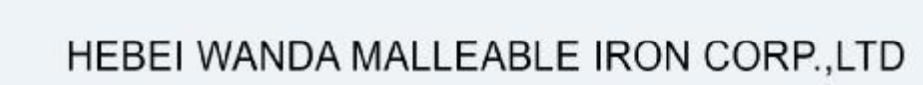

Add:MALLEABLE IRON ZONE, SHIJIAZHUANG CITY, HEBEI, CHINA Tel:(0086)311-85301038 85304238 Fax:(0086)311-85305338 Post:050801 E-mail:hwmigcl@heinfo.net http:// www.szpipefitting.cn

我公司是目前中国可锻铸铁管路连接件较大生产商和出口商之一,专业生产可锻铸铁管路连接件(玛铜管件)和铸件已有 20年历史,公司技术力量雄厚,检测于段齐全,采用先进的设备和生产工艺,产品质量稳定,年生产能力近万吨。 公司主要生产<SZ>牌英标、德标、美标玛钢管件、英标执行ISO5922/ISO49/ISO7/1标准、德标执行DIN2950/1692/2999 标准; 美标执行ANSI/ASME A 197-79/B16.3-85/1.20.1标准。产品种类繁多, 有方边、圆边和无边; 镀锌和黑品; 带 筋和不带筋,重型和轻型等等、我们已获得ISO9001, 2000质量体系认证证书、我们的产品品种、规格齐全、广泛用于各 种煤气,水、油等管路的连接,具有精确的几何尺寸,良好的机械性能,互换性和密封性能,倍受客户青睐。 公司还供应铁艺,钢管接头(衡压、焊接)、阀门、水嘴、法兰盘、不锈钢接头、钢丝编焊网、PVC管件接头、铝塑复合 管及钢接头等产品、并可根据用户要求开发各种铸造产品。

Wer are one of the leading manufacturers and exporters on malleable iron pipe fittings and castings in China.We have been in this line for more than 20 years.Our company has solid technological support.complete testing method,advanced equipments and processing arts Our products are of stable quality and our annual output can reach 10000 ton.

The"SZ"brand malleable iron pipe fittings are produced and registered by our corporation. Our pipe fittings can be used in various pipelines conforming to different standards:British Standard,American Standard and DIN Standard.

**British Standard** Materials: ISO5922 Dimensions:ISO49 Threads: ISO7/1

American Standard Materials: ANSI/ASME/A197-79 Dimensions:ANSI/ASME B16.3-85 Threads:ANSVASME B1.20.1

**DIN Standard** Materials:DIN1692 Dimensions: DIN2950 Threads:DIN2999

Our products are of rich assortments:banded,beaded,and plain;Galvanized and Black;with ribs and without ribs;heavy and light... To ensure our quality,we have established the quality assurance system conforming to ISO 9001:2000 by Quality Assurance Centre of China, Association for Quality.

Our goods are widely used in various pipelines to convey gas, water, oil and so on. Our pipe fittings have accurate geometry.excellent mechanical function.hermetical sealing and good interchangeability.As a result our"SZ'in diamond brand malleable iron pipe fittings win great popularity of our customers.

Meanwhile, we can also supply ornamental malleable iron & cast iron, butt-welded pipe fittings, valves, taps, flanges, stainless steel pipe fittings, PVC pipe fittings, brass pipe fittings, wire nettings, Aluminum-Plastic composite fittings and other castings. To meet different needs of special requirement, we can also produce according to specific demand of overseas clients.

物理性能如下:

1. 机械性能: 抗拉强度≥33kg/mm<sup>2</sup> 延伸率 >8% 硬度 〈HB150 2. 水压实验, 实验压力25kg/cm2 工作压力16kg/cm<sup>2</sup>

Physical Properties:

1 Mechanical Properties: Tensile Strength≥33kg/mm2 Elongation≥8% Hardness<HB150 2 Hrdraulic Test:Test Pressure: 25kg/cm<sup>2</sup> Working Pressure: 16kg/cm<sup>2</sup>

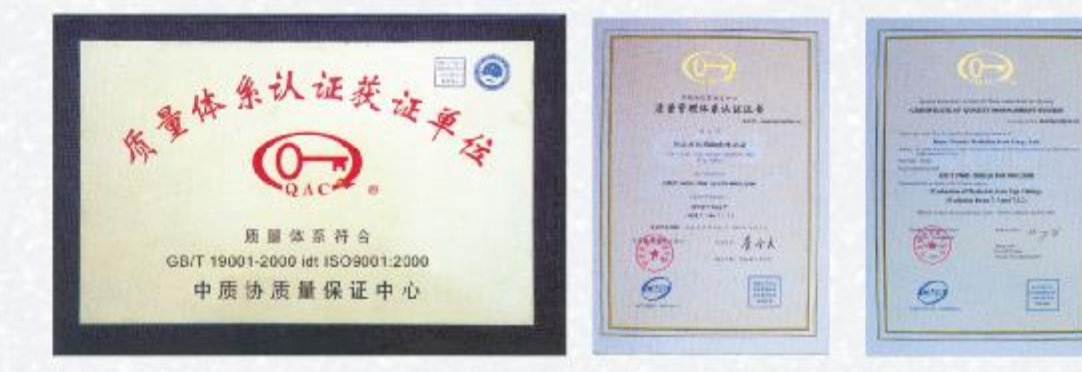

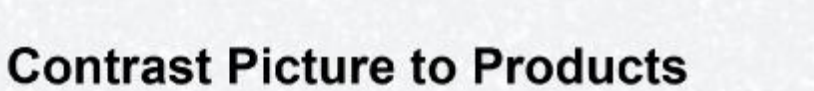

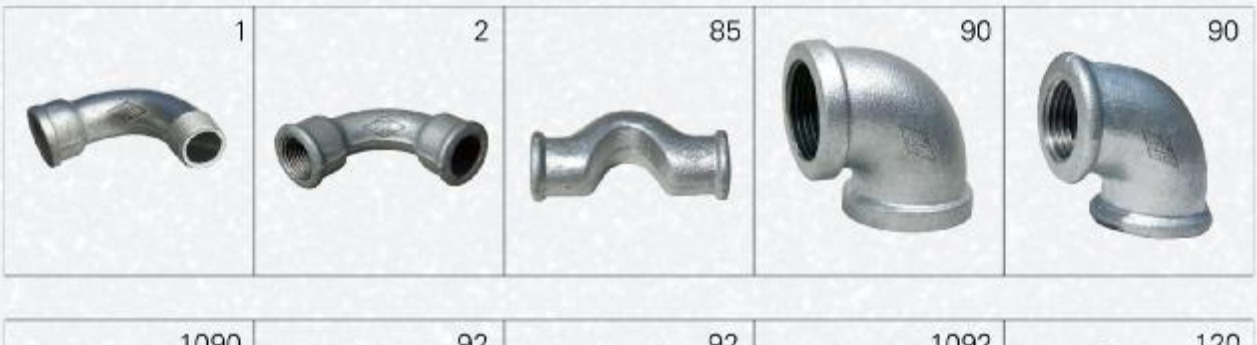

24

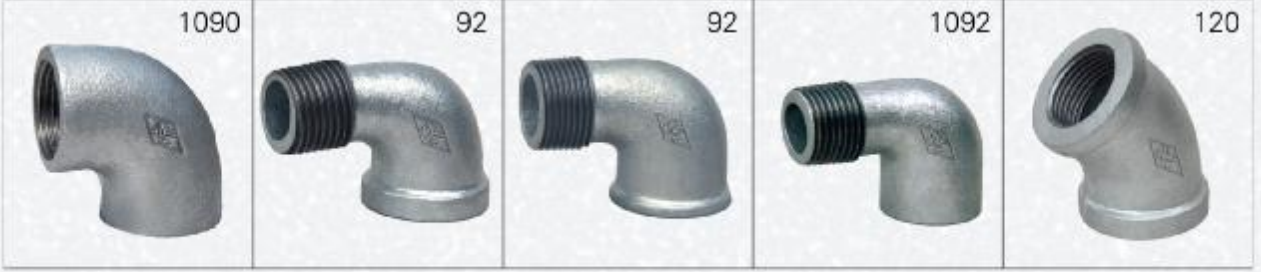

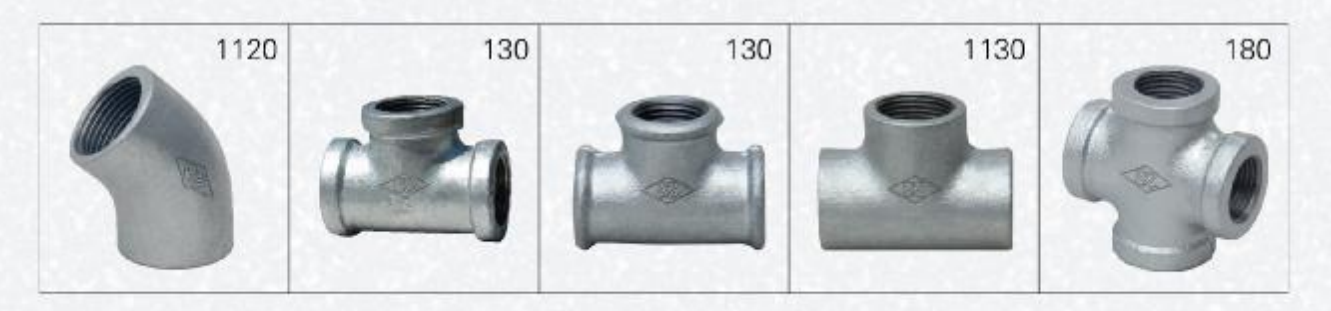

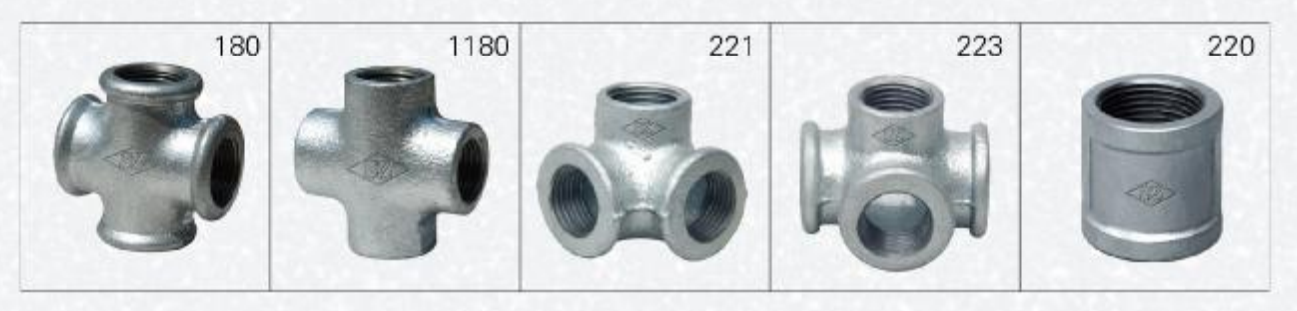

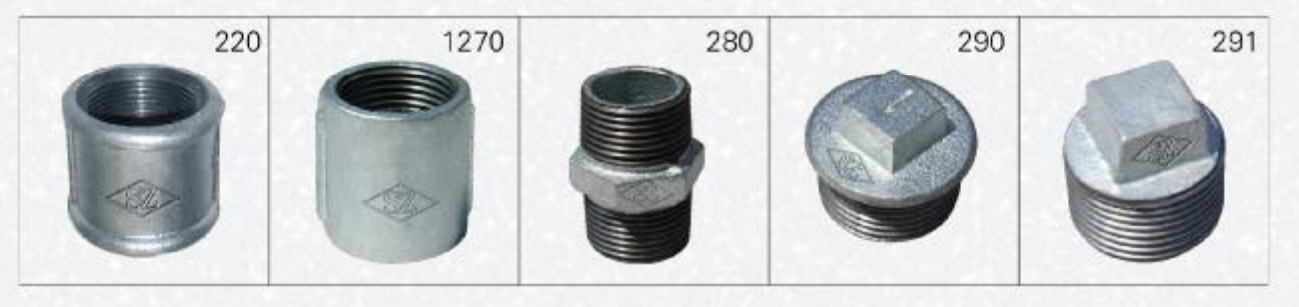

PDF 文件使用 "pdfFactory Pro" 试用版本创建 [www.fineprint.cn](http://www.fineprint.cn)

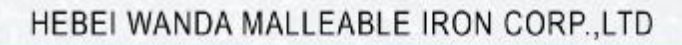

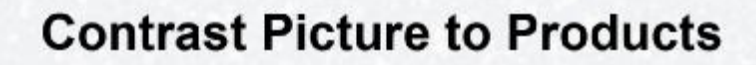

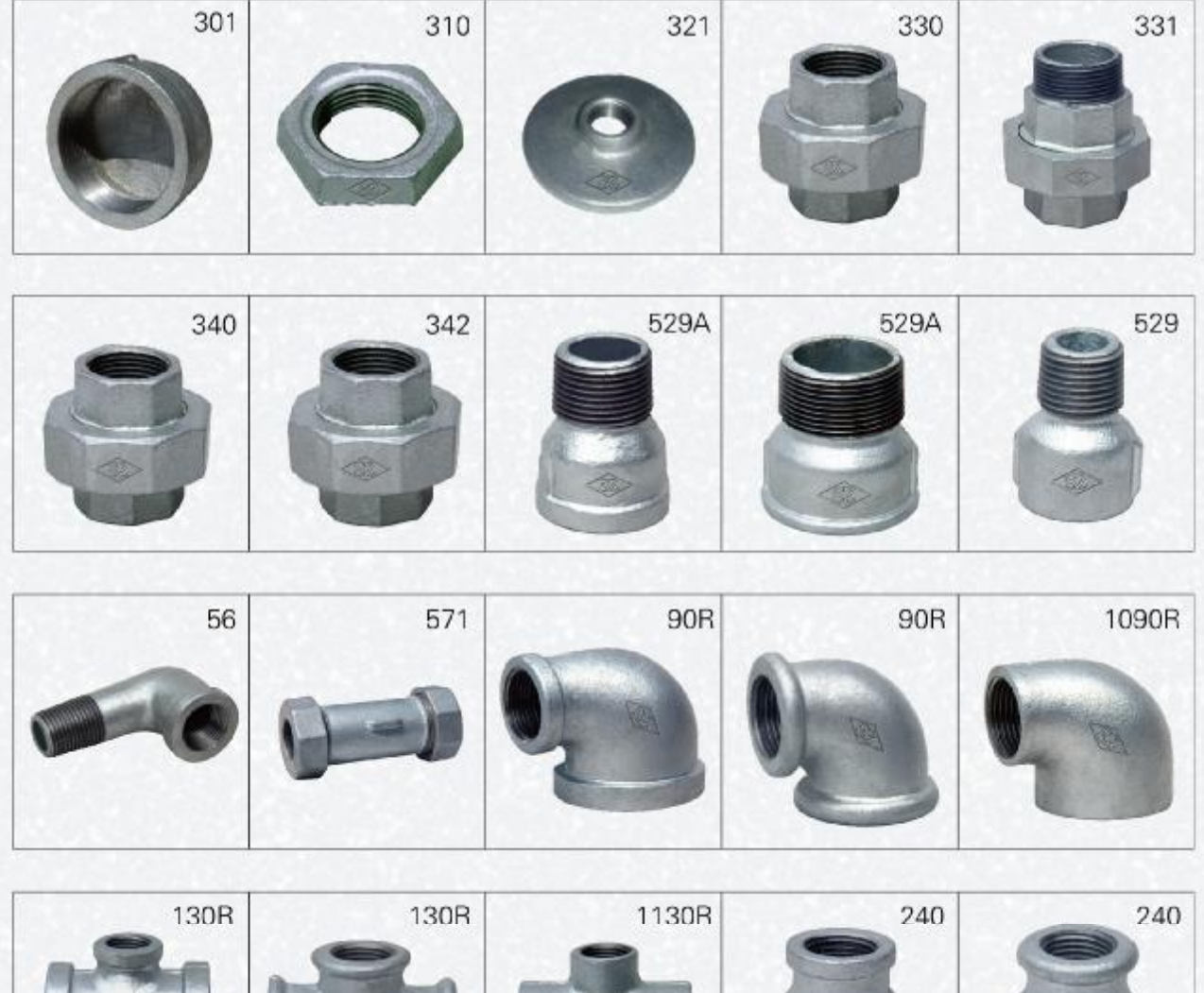

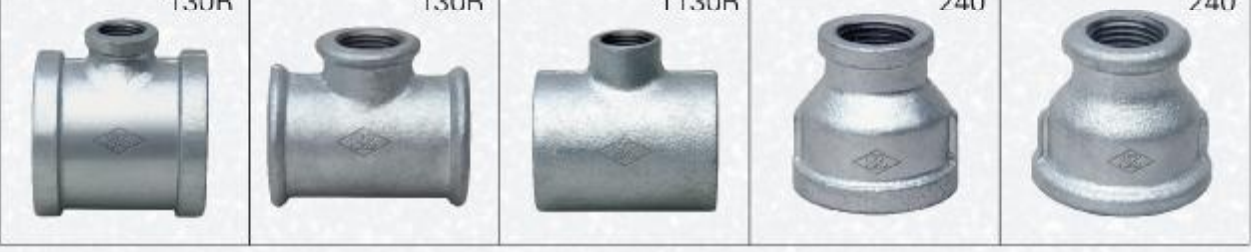

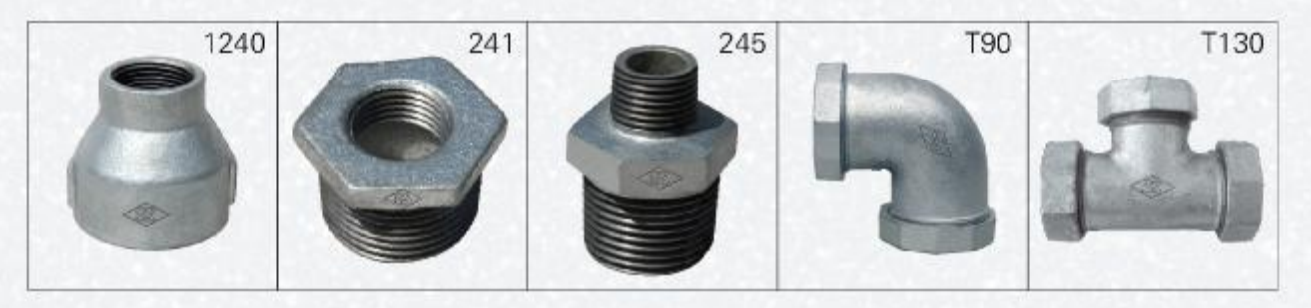

PDF 文件使用 "pdfFactory Pro" 试用版本创建 [www.fineprint.cn](http://www.fineprint.cn)

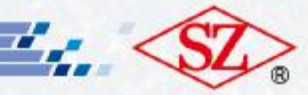

## PACKING LIST FOR FIXED PACKAGE

#### pieces per carton

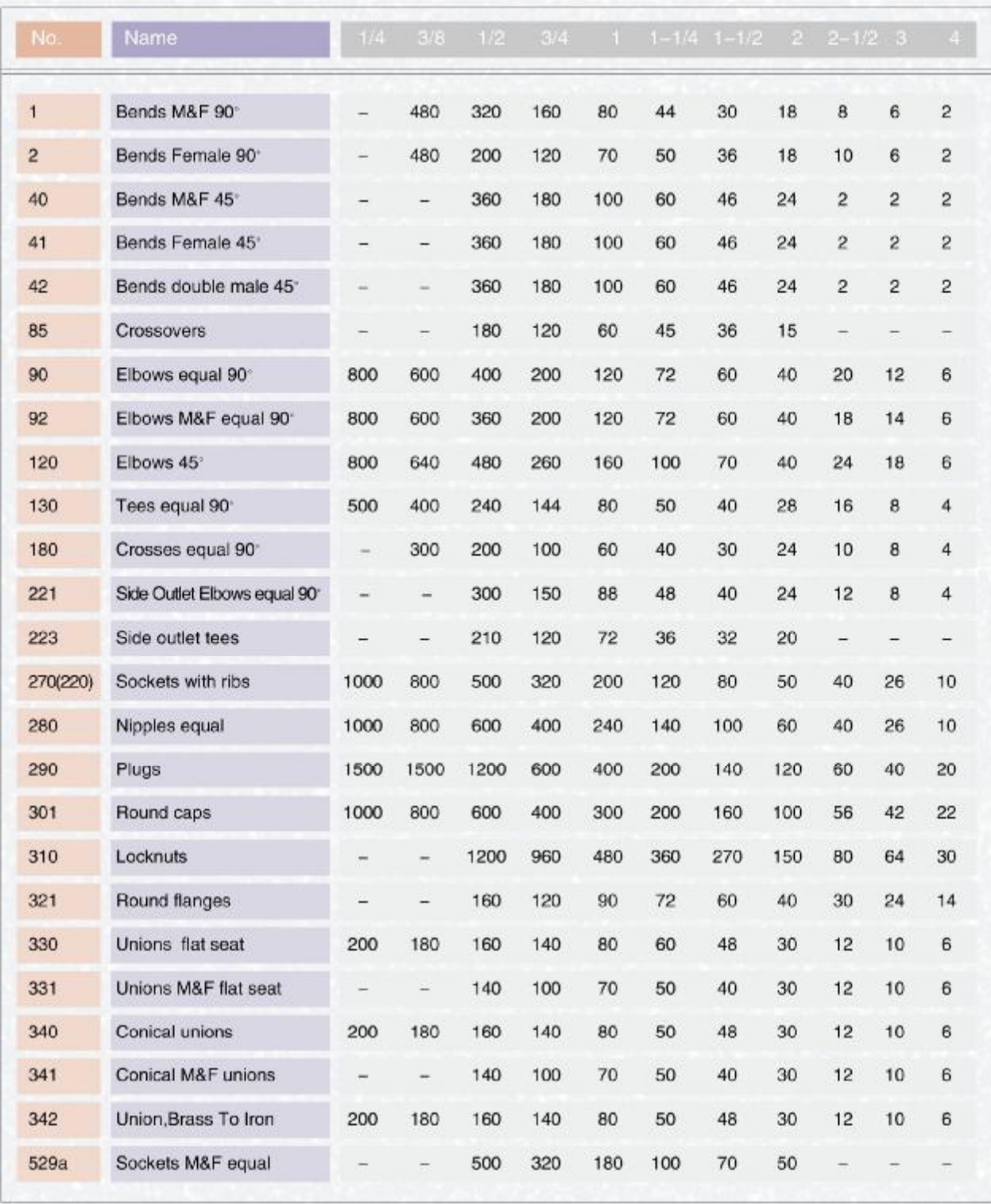

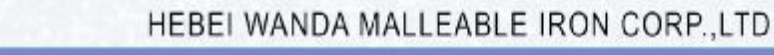

## PACKING LIST FOR FIXED PACKAGE

**Allen** 

#### pieces per carton

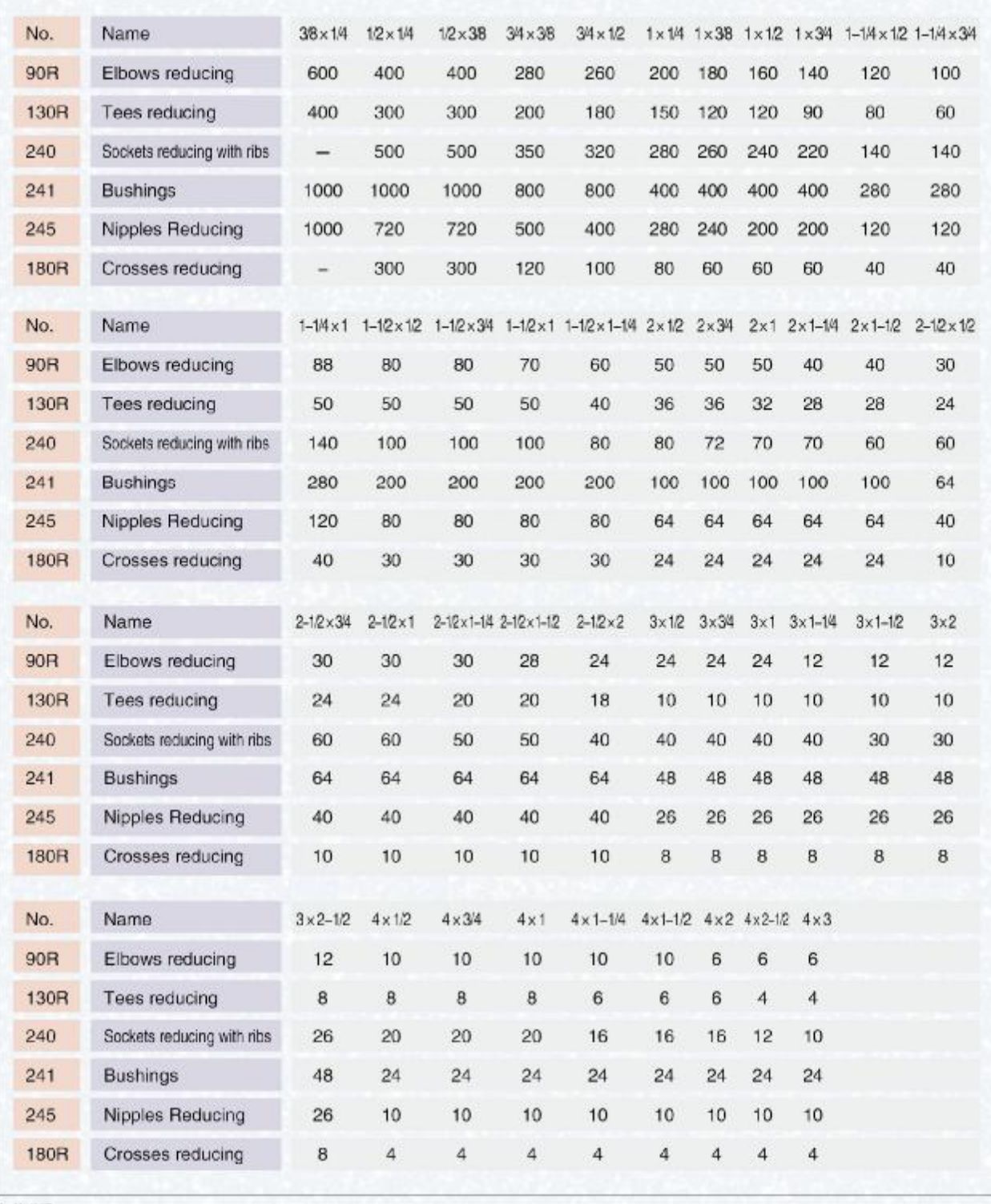

包装说明:<br>1.无边产品与有边产品包装数量相同<br>2.包装尺寸为: 480×310×195(mm)

PACKING NOTE:<br>1.THE PACKING QUANTITY OF THE PLAIN FITTINGS ARE THE SAME AS THAT OF THE BANDED AND BEADED ONES.<br>2.DIMENSION OF THE CARTON:480 x 310 x 195(MM)

## Price List M-12

#### Price per 100 pieces in US Dollars

Τ,

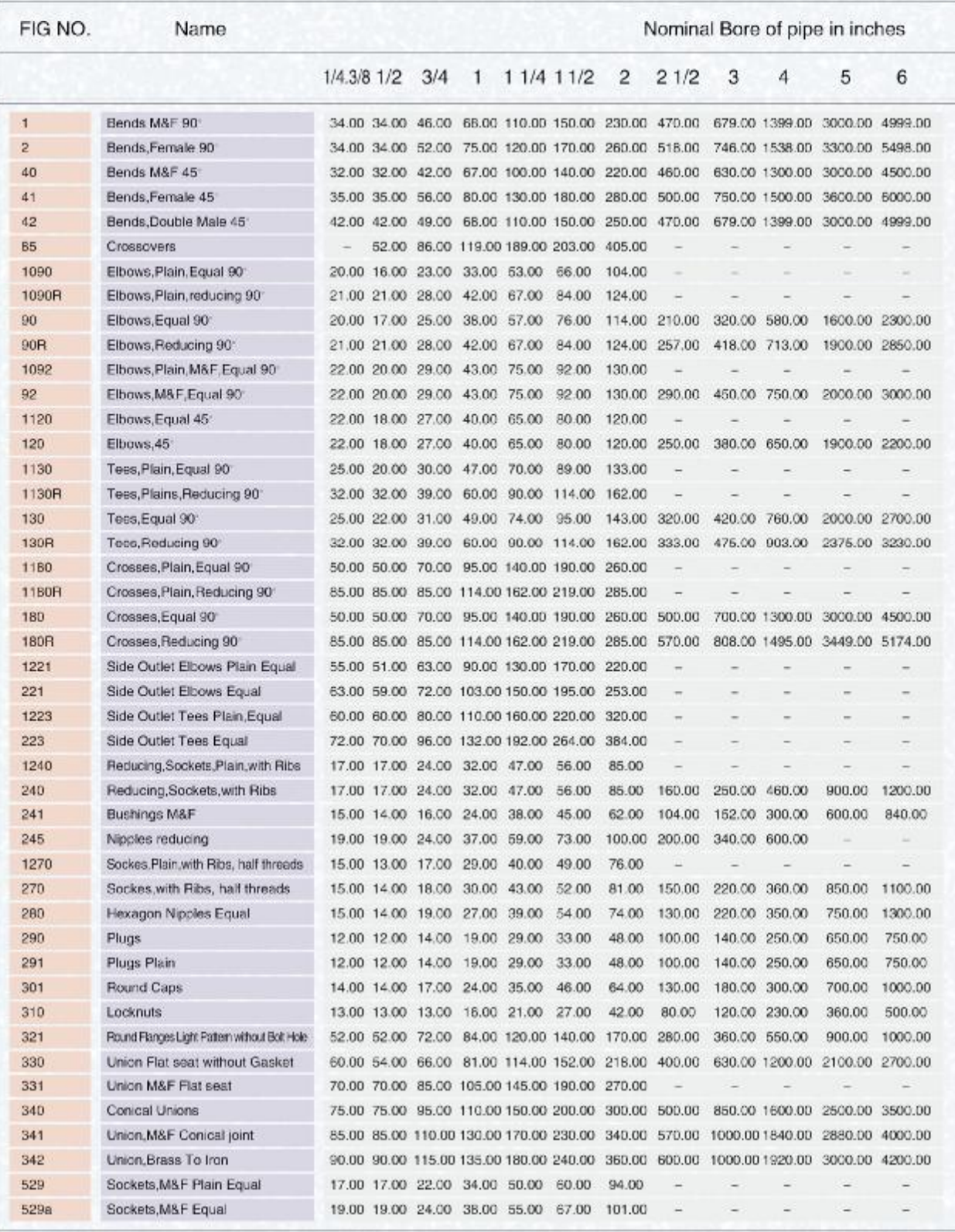

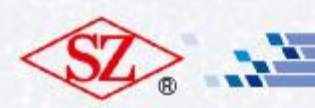

## Price List M-16

#### Price per 100 pieces in US Dollars

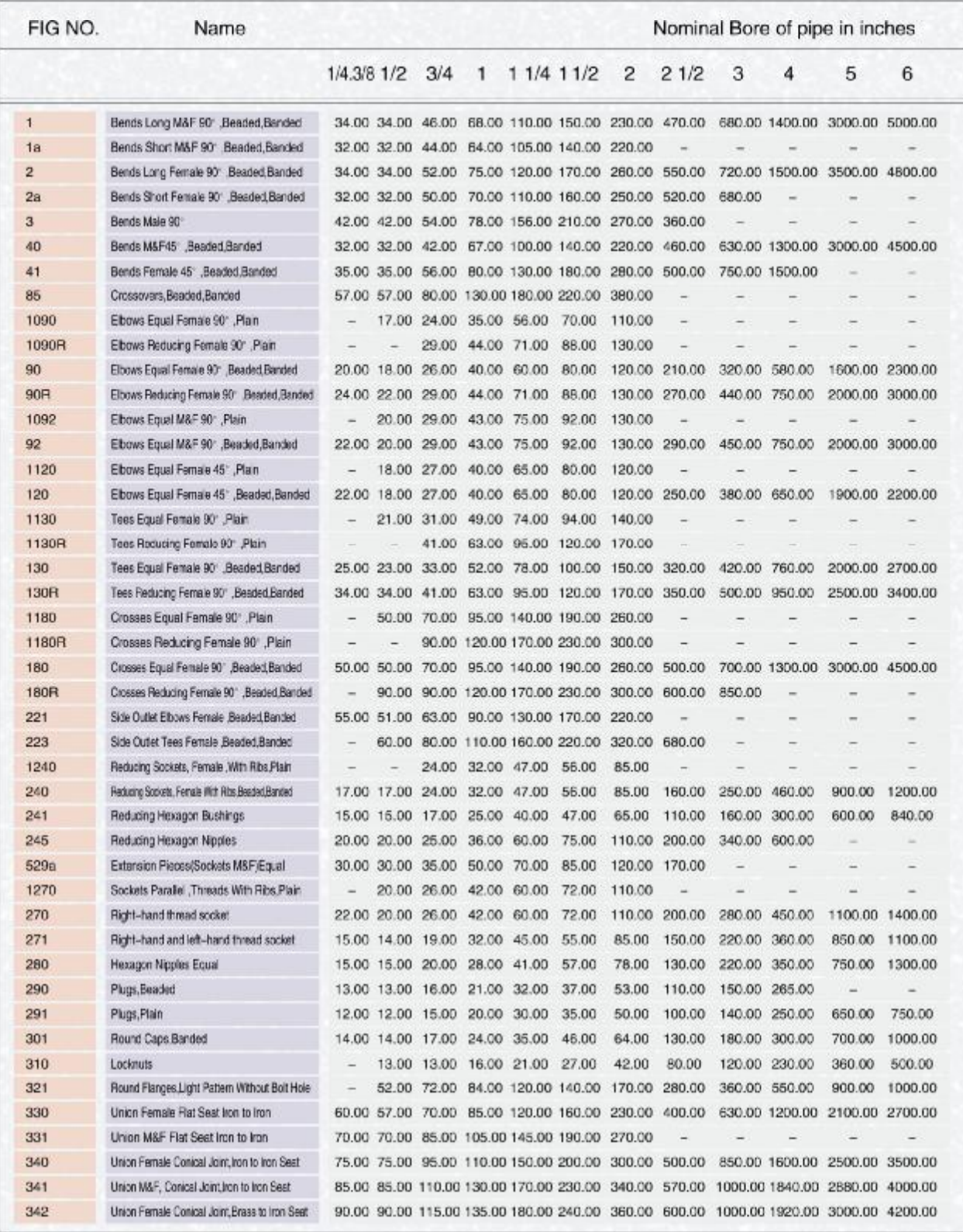

HEBEI WANDA MALLEABLE IRON CORP.,LTD

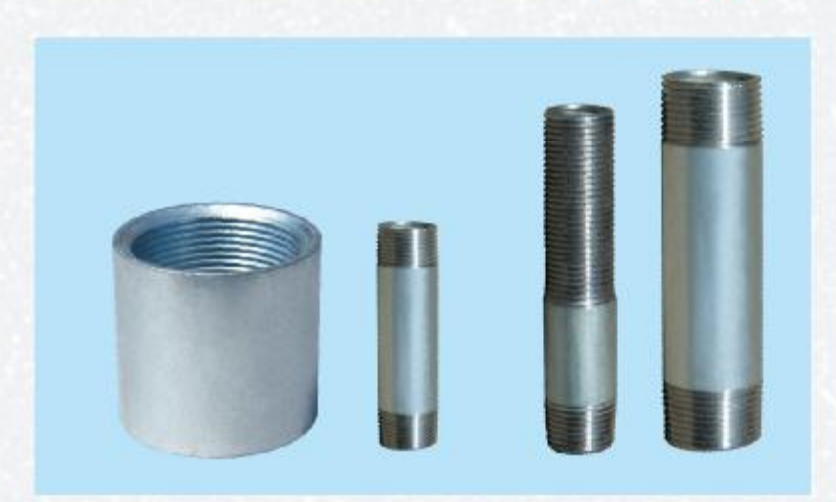

r'i

#### **STEEL SOCKET & PIPE NIPPLES**

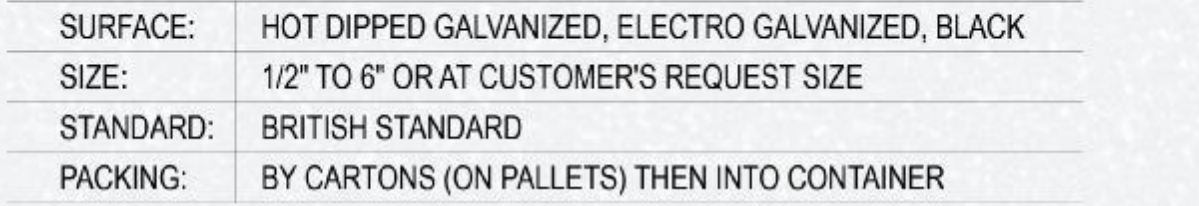

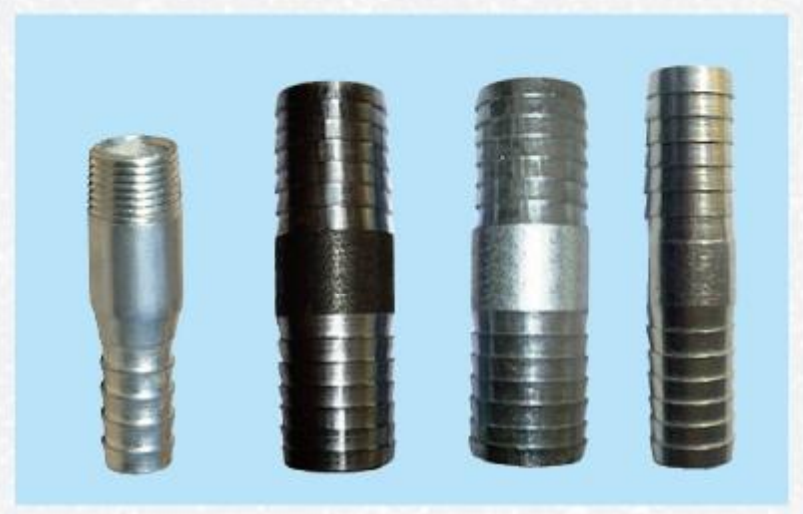

### **HOSE NIPPLES & KING NIPPLES**

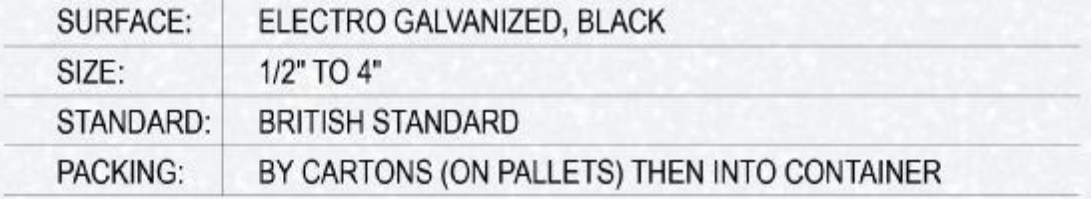

#### HEBEI WANDA MALLEABLE IRON CORP.,LTD

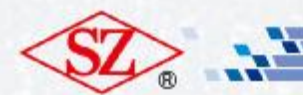

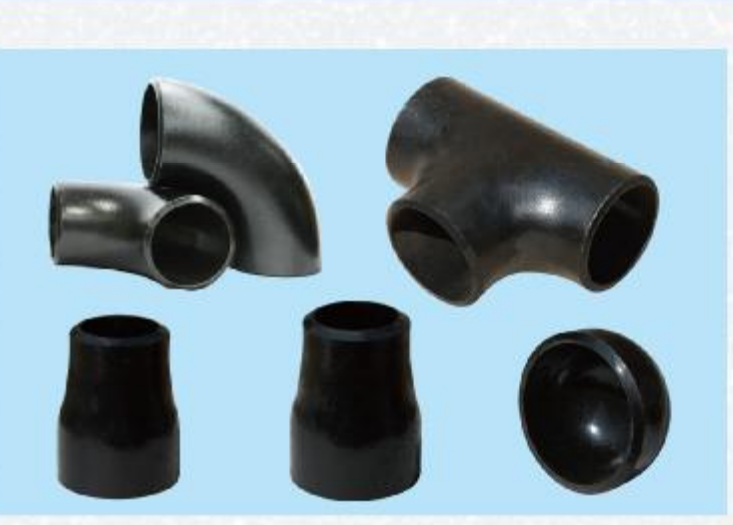

### **CARBON STEEL FITTINGS**

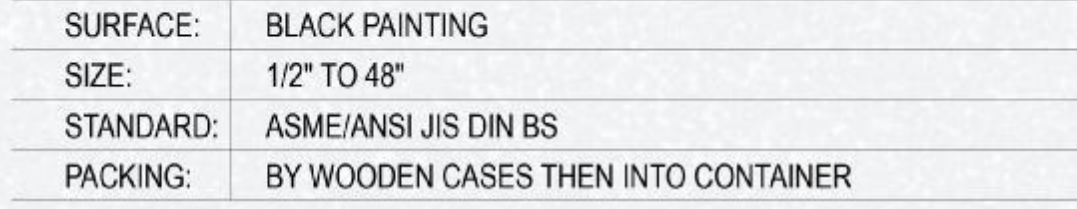

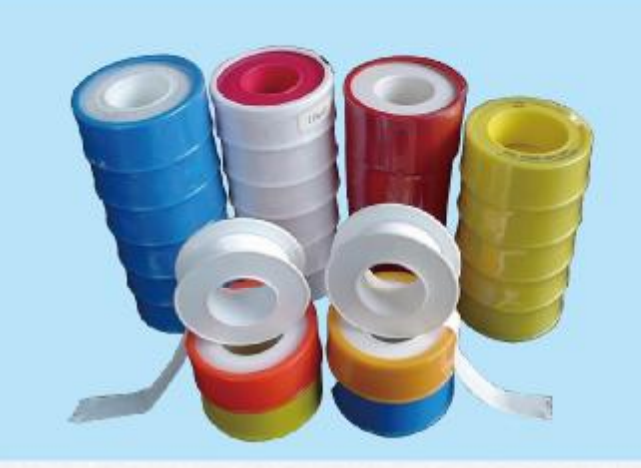

#### P.T.F.E.SEAL TAPE

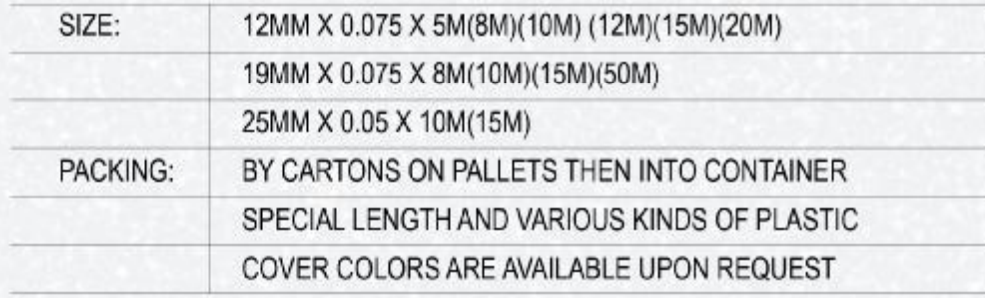

#### HEBEI WANDA MALLEABLE IRON CORP.,LTD

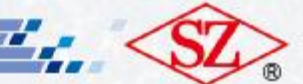

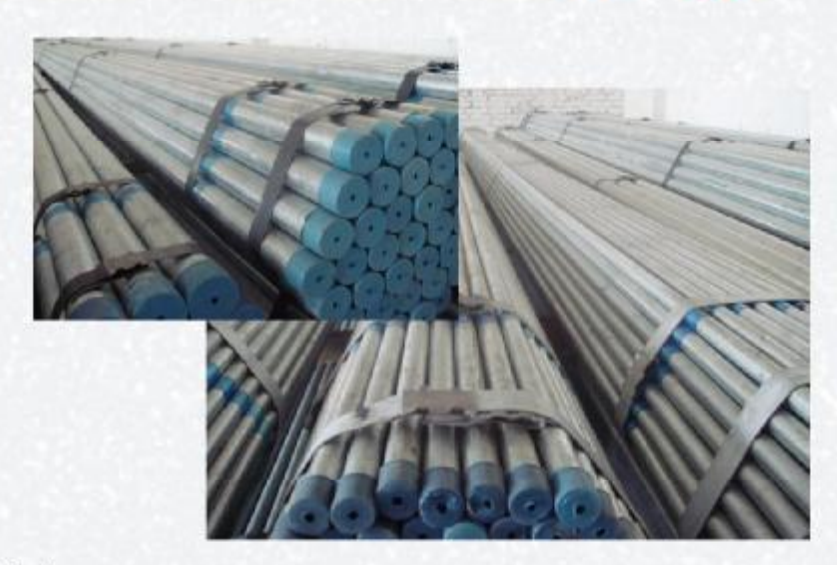

#### **GALVANIZED STEEL PIPE**

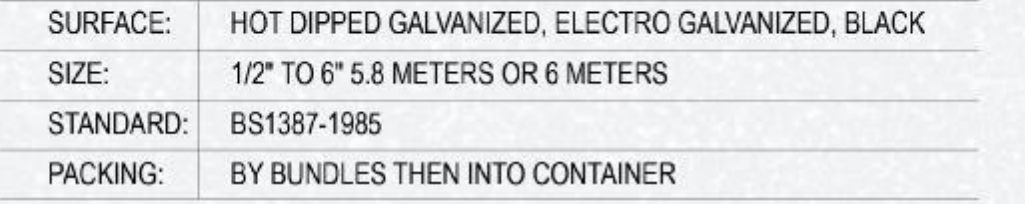

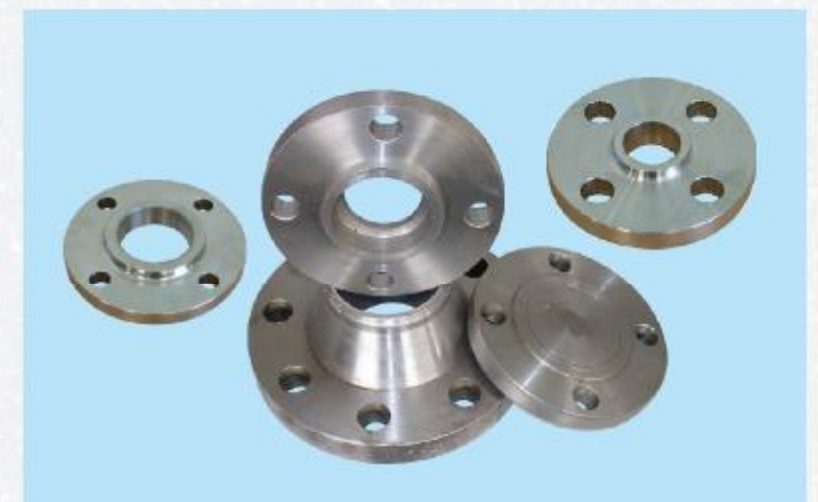

#### **FORGED FLANGES**

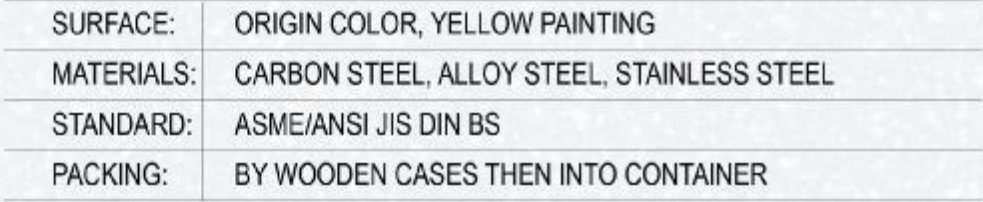

# **MANUFACTURER AND EXPORTER SINCE 1987**

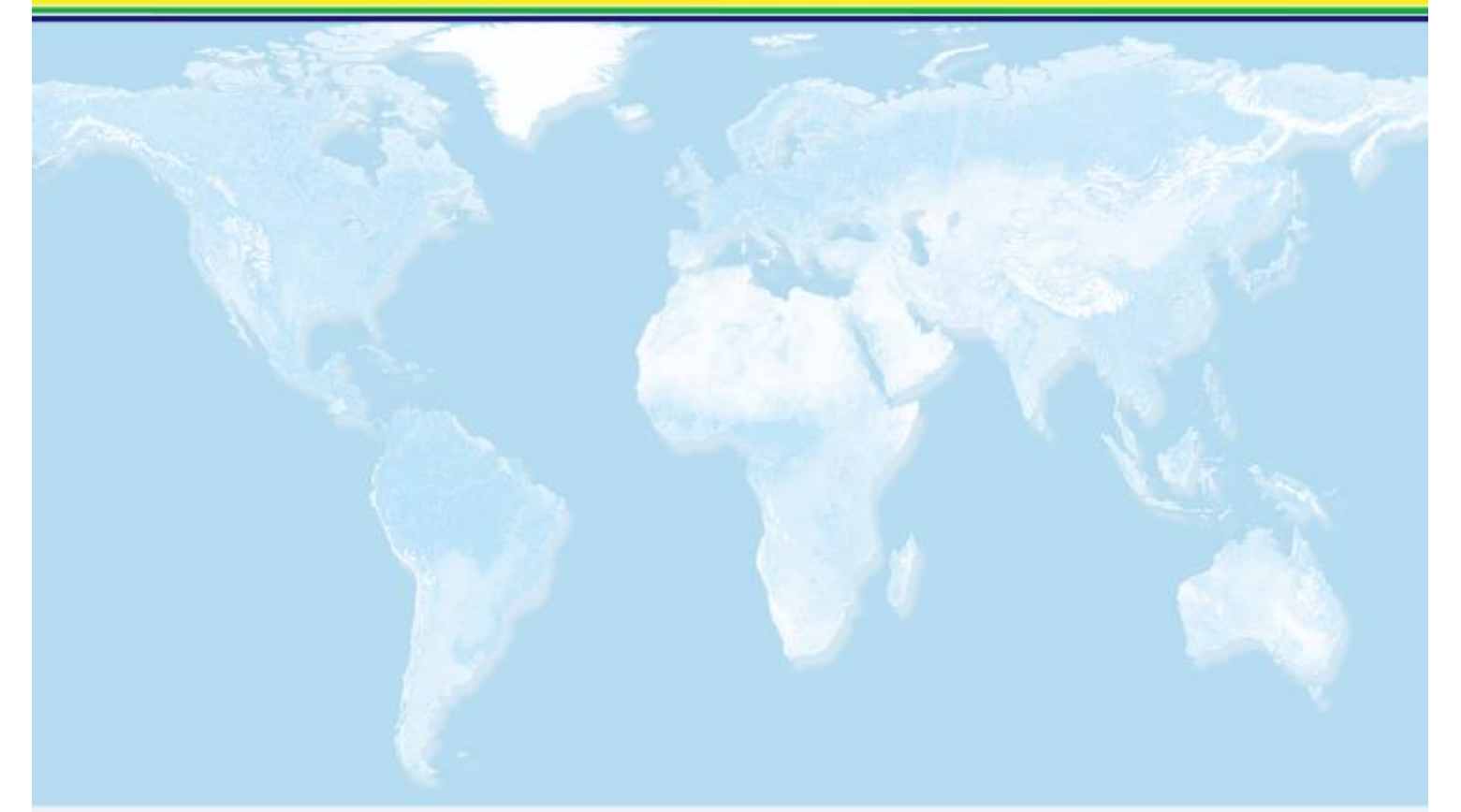

#### HEBEI WANDA MALLEABLE IRON CORP.,LTD

Add:MALLEABLE IRON ZONE, SHIJIAZHUANG CITY, HEBEI, CHINA<br>Tel:(0086)311-85301038 85304238 Fax:(0086)311-85305338 Post:050801 E-mail:hwmigcl@heinfo.net http:// www.szpipefitting.cn